# Рабочее место закупщика (Buyer Workspace)

Модуль «Рабочее место закупщика» (Buyer Workspace) — продукт в семействе приложений Oracle JD Edwards EnterpriseOne Управление закупками (Supply Management (Procurement)).

глав и Муник

В современных условиях, когда необходимо быстро реагировать и принимать управленческие решения на любые изменения, происходящие во всей сложной цепочке поставок, роль закупщика становиться очень ответственной. Для того чтобы отслеживать изменение спроса, уровень запасов, своевременность поставок, требуется быстрый и оперативный доступ к данным о покупателях, поставщиках, заказах и запасах.

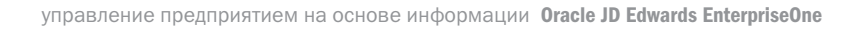

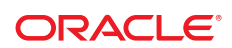

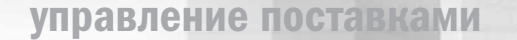

Модуль «Рабочее место закупщика» обеспечивает закупщика самой свежей информацией, что помогает существенно сократить время, затрачиваемое на поиск информации Теоретически процесс закупок в любой организации состоит из определённых процедур, которые обеспечивают своевременную подачу информации для чуткого реагирования на изменения рынка и покупательского спроса, и уменьшения количества операций, не приносящих прибыли. Модуль «Рабочее место закупщика» обеспечивает закупщика самой свежей информацией, что помогает существенно сократить время, затрачиваемое на поиск информации. Сэкономленное время может быть уделено налаживанию новых связей с поставщиками, поддержке отношений с существующими поставщиками, а также поиску путей оптимизации процессов закупок.

Модуль «Рабочее место закупщика» дает возможность закупщикам и плановикам эффективно управлять заказами, клиентами, поставщиками и запасами. При этом уменьшается количество созданных заказов на закупку и сокращается время, необходимое для обработки этих заказов. Данная система позволяет уменьшить затраты, связанные с обработкой, а также исключить дублирование операций во всех отделах компании, включая операции по закупкам, получению товара и операции с платежами.

## Конкурентные преимущества

- Возможность быстрого реагирования на быстроизменяющуюся информацию об условиях поставки
- Единая область хранения и доступа к информации по заказам, запасам, поставщикам и данным по клиентам.
- Заранее обнаруживает и предупреждает о появляющихся проблемах и изменениях и тем самым дает время для своевременного принятия решений.

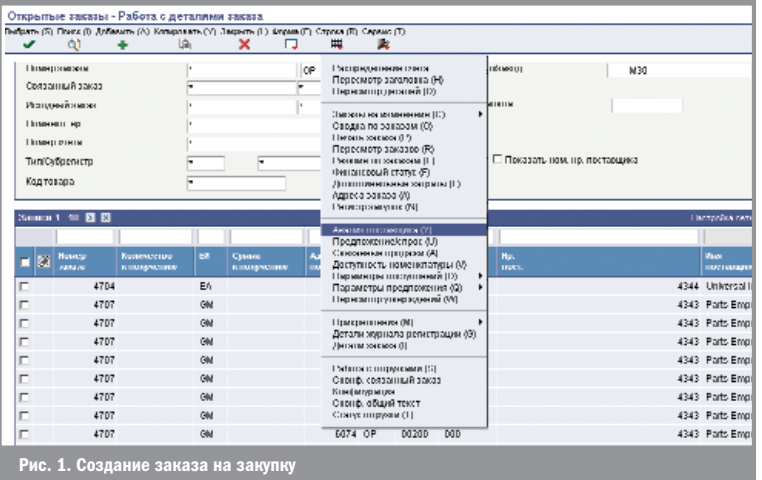

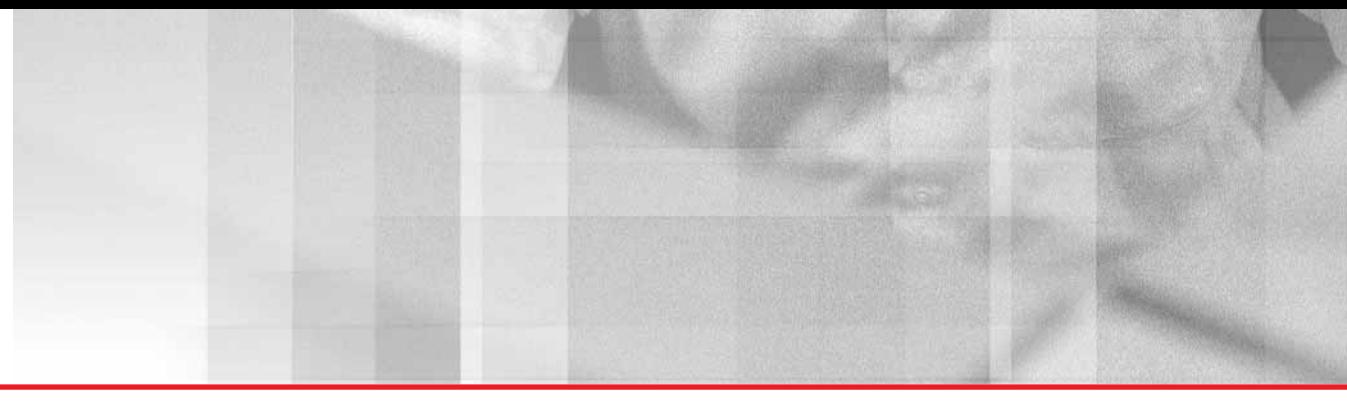

# Возможность быстрого доступа к информации и принятия оперативных решений

Модуль «Рабочее место закупщика» позволяет эффективно управлять заказами на закупку. Можно вводить, создавать и подтверждать заказы на покупку online и следить за состоянием заказов. Модуль позволяет просматривать следующую оперативную информацию и принимать по ней решения:

- Заказы, ожидающие подтверждения
- Заказы, ожидающие отгрузки
- Состояние заказов на покупку
- Уровень запасов

#### Исключение «узких мест»

Модуль «Рабочее место закупщика» сигнализирует о всяких изменениях с запасами и поставками и предлагает предпринять активные действия. Своевременное принятие решений поможет избежать критических ситуаций.

- Быстроизменяющиеся условия поставок, которые требуют немедленных действий.
- Единый доступ к информации о заказах, запасах, поставщиках Персонализированное, индивидуально-настраиваемое рабочее пространство.
- Анализ ситуации и разрешение проблем и вопросов, до того как Proactively определяет вытекая вопросы и адресуйте их прежде чем они плотно сжимают деятельности или требования к клиента.

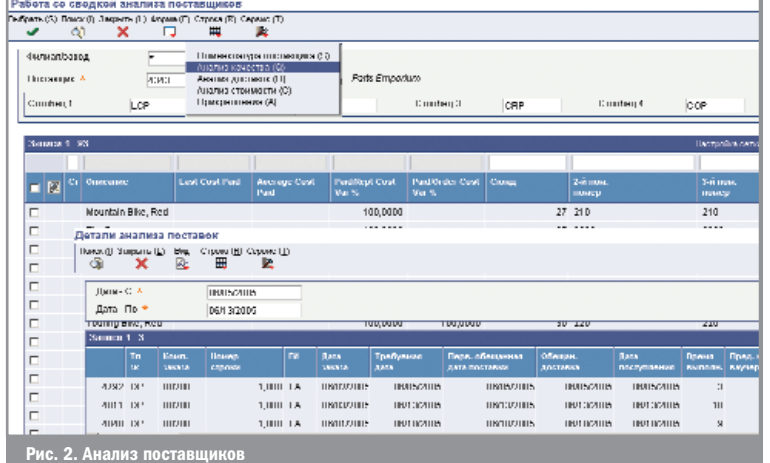

Модуль «Рабочее место закупщика» сигнализирует о всяких изменениях с запасами и поставками и предлагает предпринять активные действия

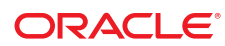

Модуль «Управление соглашениями» предоставляет средства, которые позволят в стандартизированном формате управлять всей информацией о номенклатуре и графиках

**HOCTSBOK** 

# **Управление** соглашениями (Agreement Management)

Модуль Oracle JD Edwards EnterpriseOne Управление соглашениями (Agreement Management) - продукт в семействе приложений Oracle JD Edwards EnterpriseOne Управление заказами (Order Management), позволяющий дополнить и усовершенствовать процедуру обсуждения условий контрактов, предоставляя комплексную систему документирования и отслеживания данных.

Основная цель использования модуля «Управление соглашениями» - регистрация всех операций, контроль за остатками товаров и материалов или денежных остатков, а также определение того, соответствуют ли действия компании и действия ее деловых партнеров условиям контракта.

Основные функциональные возможности модуля «Управление соглашениями» позволяют легко регистрировать информацию о соглашениях, быстро вводить заказы и связывать их с конкретными соглашениями, а также осуществлять контроль за состоянием товарно-материальных запасов в натуральном или денежном выражении.

#### Функциональные возможности модуля:

- Позволяет создавать соглашения различных типов
- Ввод операций по перемещению товаров в соответствии с условиями соглашения
- Создавать уникальные схемы ценообразования, используемые в операциях по соглашениям
- Вводить данные о штрафных санкциях, налагаемых за невыполнение условий соглашений

Несмотря на то, что соглашения в каждой компании являются уникальными документами, модуль «Управление соглашениями» предоставляет средства, которые позволят в стандартизированном формате управлять всей информацией о номенклатуре и графиках поставок.

После создания соглашения, с операциями, связанными с перемещением товара, может быть привязан его номер. Работа с операциями по соглашениям осуществляется в одном и том же приложении, вне зависимости от того, приводят ли эти операции к размещению заказов на продажу, на закупку или к операциям с бестарными запасами. Часто не известно, следует ли связывать информацию о товаре с конкретным соглашением вплоть до получения подтверждения об отгрузке. В этом случае можно связать соглашение с заказом даже на этом этапе.

Также можно подготовить балансовые отчеты, чтобы определить, выполняются ли условия соглашения. Отчет включает информацию по соглашению и по долгам каждого из партнеров по данному соглашению.

В процессе работы с соглашением возможна ситуация, что его условия не выполнены, или возникает необходимость в проведении по соглашению дополнительной операции. Урегулирование ситуации, когда соглашение полностью не выполнено, достигается путем корректировки условий соглашения или оформлением дополнительных заказов на продажу/закупку.

## Конкурентные преимущества

- **Модуль «Управление соглашениями» позволяет** создавать соглашения различных типов, таких как соглашения на закупку или продажу, бартерные соглашения, соглашения на предоставления или получение товара в кредит, соглашения о перевозке, пропускные соглашения, консигнационные соглашения, соглашения о хранении, и отслеживать их состояние.
- Модуль позволяет определить натуральные объемы, проходящие по каждой операции, или денежные суммы таких операций, выраженные в необходимой валюте, принадлежность операции к конкретному контракту, а также идентифицировать любые недовыполненные или перевыполненные контракты.
- Модуль позволяет легко определять соглашения, используя возможности поиска по структурному подразделению, номеру или наименованию соглашения, типу, статусу, действующей дате.

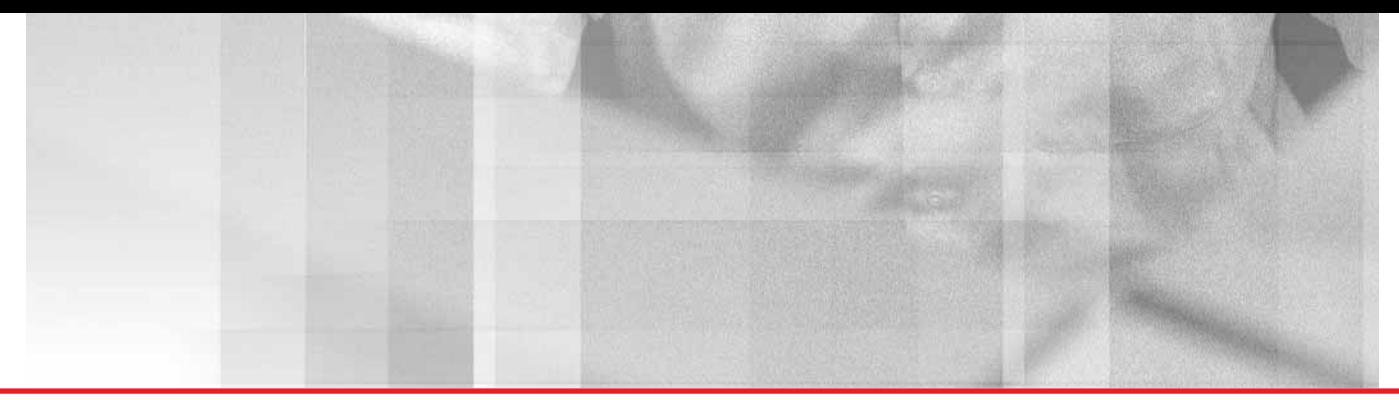

# Закупки и договора субподряда (Procurement and Subcontract Management)

Модуль Oracle JD Edwards EnterpriseOne «Закупки и договора субподряда» (Procurement and Subcontract Management) — продукт в семействе приложений Oracle JD Edwards EnterpriseOne «Управление закупками» (Supply Management (Procurement)), позволяющий вводить информацию о договорах с субподрядчиками, контролировать исполнение и вносить изменения в эти договора.

Большинство компаний, занимающихся закупками, используют следующие методы закупок:

- **3** Закупки на склад
- Закупки, минуя склад
- Метод закупок по договору с подрядчиками (субконтракты)

Для детального учета закупок в рамках долгосрочных проектов и контрактов в системе предусмотрен специальный метод закупок — «на основе субподряда». Пользователь имеет возможность использовать метод закупок в рамках субподряда в том случае, когда необходимо отслеживать все детали по закупкам по долгосрочному контракту или проекту. Кроме этого, система позволяет выполнять следующие операции:

- Создавать и работать с контрактами подрядчиков на проектах
- Устанавливать условия оплаты и регистрировать оплаты в рамках контракта
- Отслеживать счета и оплаты в рамках одного проекта, а также учитывать будущие платежи
- Иметь доступ ко всей информации по контракту
- Иметь возможность корректировки статей контракта
- Формировать отчеты согласно статусам выполненных контрактов

Для существующих контрактов можно вводить заказы на изменения обязательств и отслеживать выполнение условий контракта. Система позволяет регистрировать плановые оплаты по контракту, а также задерживать проведение подобных платежей при нарушении условий контракта.

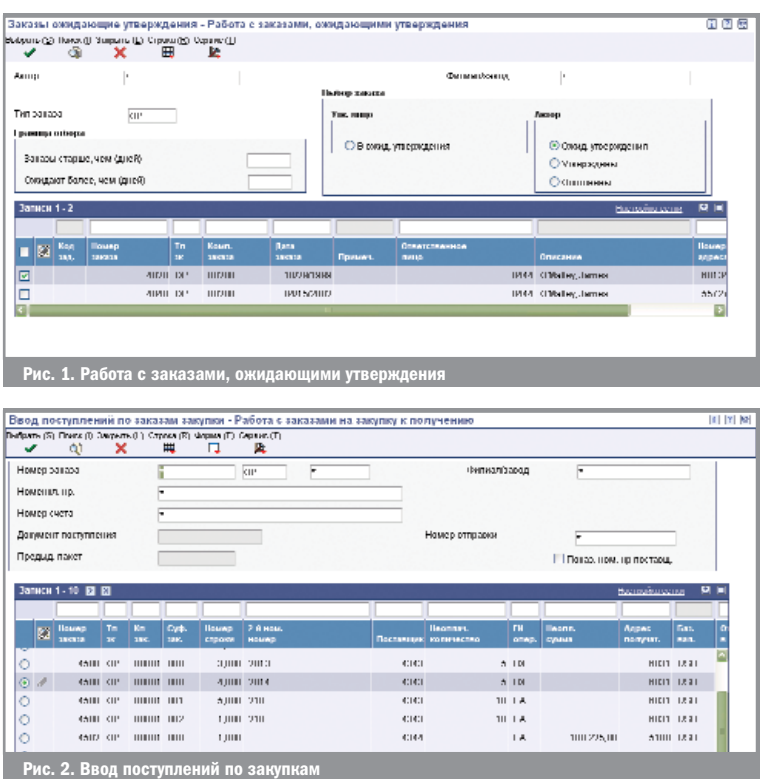

Для регистрации нового контракта необходимо ввести общую информацию, объем работ в рамках контракта, все статьи контракта, даты и другие детали.

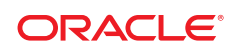

С использованием данного модуля, ваши сотрудники сами могут вносить свои внутренние заказы непосредственно в систему

# Заказы на внутри хозяйственные нужды (Requisition Self Service)

Oracle JD Edwards EnterpriseOne «Заказы на внутрихозяйственные нужды» (ЗнВН) упрощает процесс внесения спецификаций заказов на внутрихозяйственные нужды для ваших сотрудников, освобождая время для решения более серьезных задач. Каким образом? Просто теперь, с использованием данного модуля, ваши сотрудники сами могут вносить свои внутренние заказы непосредственно в систему. При использовании «Заказов на внутрихозяйственные нужды», все согласования, необходимые для утверждения заказа пройдут в электронном виде с уполномоченными лицами, и это тоже позволит вашим сотрудникам сконцентрироваться на задачах, например, качества закупаемых товаров или работах, требующих специального контроля.

#### Ситуация:

Ваши сотрудники «на вы» с компьютером, а также не проходили обучения по работе с корпоративной системой управления: практика показывает, что большинство сотрудников не проходили обучения по всей функциональности установленной на предприятии системы управления, поэтому им нужен простой и интуитивно понятный механизм поиска и выбора для заполнения спецификации заказа на закупку товаров и/или услуг для внутрихозяйственных нужд.

Ваши сотрудники заказывают неверные, нестандартные или устаревшие номенклатурные позиции у поставщиков: ваши сотрудники могут искать необходимое для заказа на множестве различных web-сайтах поставщиков, аА руководство предпочитает сконцентрировать усилия подчиненных на поиске конкретных предложений конкретных поставщиков.

Руководство и закупщики нуждаются в точных данных для анализа и принятия правильного решения при согласованиях и исполнении заявок. Единые правила формирования названий номенклатурных позиций могут обеспечить необходимые данные для анализа продаж.

Закупщику нужна точная спецификация заказа для открытия заказа на закупку: товары и услуги, запрашиваемые пользователем требуют наличия верной закупочной информации, как то — ФИО исполняющего данный заказ закупщика, реквизиты партнеров и другая информация, необходимая для отнесения затрат на закупку на конкретный отдел и/или счет.

Ваш сотрудник не в состоянии отслеживать процесс исполнения заказа или согласованного заказа на закупку: часто бывает, что сотрудники вносят в систему спецификацию заказа, но затем теряют заказ (или связанный с ним заказ на закупку) из вида на очередном этапе согласования, это ведет к излишне частым обращениям сотрудников в «Отдел закупок» с вопросами «ну, как там мой заказ?»

#### Решение:

Oracle JD Edwards EnterpriseOne «Заказы на внутрихозяйственные нужды» автоматизирует процесс ввода запросов заказчиков с помощью простой web-системы заказов. Сотрудники создают, наполняют и отслеживают исполнение своих заказов с помощью интуитивно понятного web-интерфейса. Система Oracle JD Edwards EnterpriseOne берет на себя контроль за тем, чтобы правила закупки, предпочитаемые поставщики и ценовые соглашения соблюдались неукоснительно. Самостоятельные и уполномоченные сотрудники будут принимать быстрые и правильные решения, если рутинные закупочные операции будут автоматизированы. Это позволяет профессионалам-закупщикам освободить время для более важных стратегических задач. Oracle JD Edwards EnterpriseOne «Заказы на внутрихозяйственные нужды» позволит вашим сотрудникам:

- Гибко подходить к заказу товаров
- Соблюдать закупочные бюджеты и внутренние регламенты
- Снизить затраты на внутрихозяйственные закупки.

#### Гибкий подход к заказу товаров

Повышает производительность труда специалистов, контролирует закупаемое и снижает ошибки «испорченного телефона» с помощью механизма самообслуживания.

Web-интерфейс помогает быстрому внедрению и адаптации специалистов: Oracle JD Edwards EnterpriseOne «Заказы на внутрихозяйственные нужды» предоставляет сотрудникам простой и интуитивно понятный интерфейс для работы. Пользователь выбирает продукты и услуги, которые ему нужны из иерархической структуры со ссылками на дополнительную информацию, описание, рекомендуемых поставщиков и т.п. Web-архитектура решения позволяет размещать и отслеживать заказы с помощью любого web-браузера без установки какого бы то ни было дополнительного программного обеспечения. В результате, у сотрудников есть доступ к необходимой информации и интерфейс, с которым просто и удобно работать.

Управление содержимым направляет выбор пользователя: Oracle JD Edwards EnterpriseOne «Заказы на внутрихозяйственные нужды» позволяет отделам закупок устанавливать, к каким именно товарам и услугам будут иметь доступ все остальные сотрудники. Пользователи могут «перепрыгивать» на каталоги товаров, размещенные на сайтах поставщиков, добавлять чтото в свою «потребительскую корзину» и возвращаться обратно для проверки и утверждения. Полный каталог также может быть закрыт для просмотра, если такова договоренность с поставщиком. Для товаров и услуг, которые можно закупить у нескольких поставщиков, предусмотрено наглядное, иерархическое представление информации о поставщиках, связанных с данными товарами. Это помогает быстрее решить, у какого именно поставщика надо делать данный заказ.

Заполнение спецификации подателем заявки или Управление изменениями сохраняет нервы и время закупщиков: Отдел закупок завален обращениями о статусах заказов «ну, как там?!» и это отнимает кучу времени. Oracle JD Edwards EnterpriseOne «Заказы на внутрихозяйственные нужды» позволяет сотрудникам самостоятельно контролировать созданные ими заказы от процесса согласования и до оплаты/оприходования. Теперь инициаторы сами могут контролировать статусы заказов, изменять или отменять какие-то отдельные позиции. Это тоже освобождает отдел закупок от рутинной работы по отслеживанию заказов, контроля изменений, позволяя сфокусироваться на более важном.

Особые запросы: бывает и так, что необходимые материальные ценности или услуги отсутствуют в представленном иерархическом каталоге. С использованием функции OracleJD Edwards EnterpriseOne «Заказы на внутрихозяйственные нужды» — «Особый запрос» отдел закупок может принять в работу и контролировать выполнение таких нестандартных заказов. «Особый запрос» объединяет основную информацию, такую как предпочитаемые поставщики, категория товара, цена (если, конечно, эти данные присутствуют в системе). Дополнительная информация, например, серийный номер оборудования, равно как и возможность прикреплять любую текстовую и графическую информацию позволяет думать, что заказанные данные «нестандартные» позиции будут получены так же точно, как и все остальные «стандартные» товары.

Для товаров и услуг, которые можно закупить у нескольких поставщиков, предусмотрено наглядное, иерархическое представле' ние информации о постав' щиках

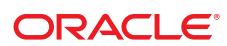

#### Соблюдение принятой политики закупок

С использованием Oracle JD Edwards EnterpriseOne «Заказы на внутрихозяйственные нужды» вы, в конечном итоге, сэкономите средства на закупках Обеспечение правильности учета и поддержка процесса согласования: Модуль Oracle JD Edwards EnterpriseOne «Заказы на внутрихозяйственные нужды» обеспечивает соблюдение существующих правил закупок (включая контроль лимитов по бюджетам) по каждой операции от возникновения потребности до факта оплаты и отгрузки. Настраиваемый механизмы и маршруты согласования дают уверенность в том, что каждая закупка согласовывалась уполномоченными на то людьми, в соответствии с внутренними регламентами и с учетом (например) требуемых количеств, подателя заявки, департамента, проекта и т.п. В процессе работы обычно бывает необходимо использовать параллельные и последовательные маршруты согласования, а также добавлять лиц, уполномоченных принимать решения и/или проверяющих. А функция согласования по e-mail позволяет согласовывать запросы в любое время и в любом месте. Поддерживаются ключевые методы ведения учета, таких как, например, проверка лимита бюджета, учет существующих обязательств, отнесение затрат на подразделение/проект. Администраторы могут определить права

доступа на операции с бюджетом. Податели заявок в реальном времени могут контролировать выделенный закупочный бюджет и определять доступность средств для закупки. С помощью данной функциональности рутинные процедуры по соблюдению регламентов автоматизируются, освобождая рабочее время специалистов для более важных дел.

В каждом заказе контролируются цены и условия поставщика: Oracle JD Edwards EnterpriseOne «Заказы на внутрихозяйственные нужды» обеспечит отображение цен и условий выбранного поставщика в каждом формируемом заказе. Условия поставщика настраиваются единожды и в дальнейшем используются во всех взаимоотношениях с данным поставщиком. Система также поможет вашим закупающим подразделениям в точности выполнять существующие соглашения, направляя сотрудников к предпочитаемым поставщикам, и обеспечивает агрегирование заказов для получения скидок за объем. С использованием Oracle JD Edwards EnterpriseOne «Заказы на внутрихозяйственные нужды» вы, в конечном итоге, сэкономите средства на закупках.

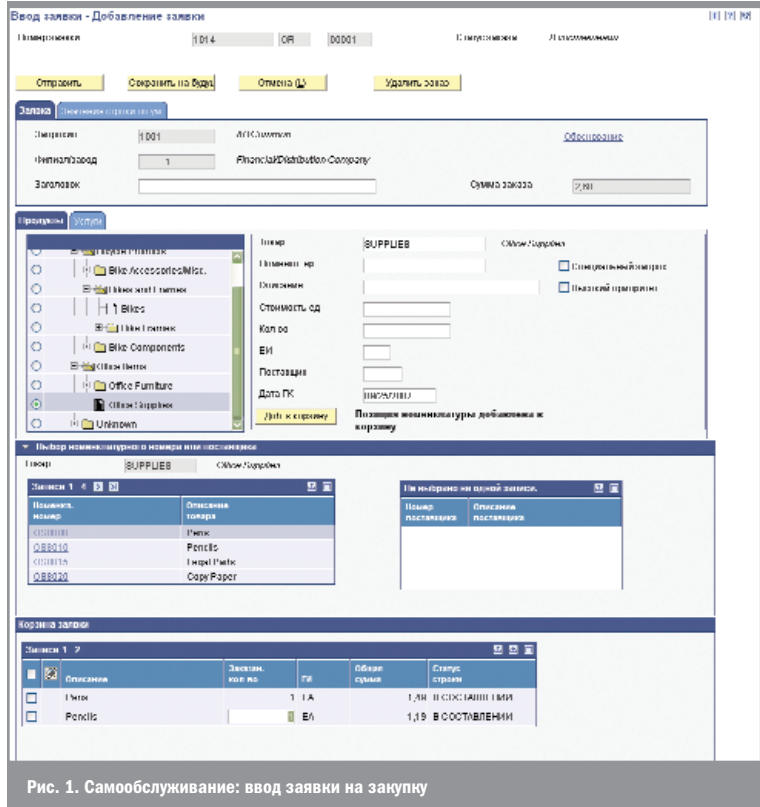

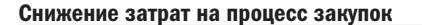

Снижение затрат на закупки за счет снижения накладных расходов на каждой операции, контроль за необоснованными расходами и использование в полной мере выгодных условий ваших поставщиков.

Автоматизация всего процесса снижает затраты на проведение операций: Oracle JD Edwards EnterpriseOne «Заказы на внутрихозяйственные нужды» резко снижает расходы на проведение операций, автоматизируя закупочный ресурсоемкий процесс. Конечные пользователи (ваши сотрудники) могут легко внести заказ на товары/услуги не отвлекая специалистов по закупкам. Как только заявка согласована, на ее основании создается заказ на закупку и направляется поставщику. Oracle JD Edwards EnterpriseOne «Заказы на внутрихозяйственные нужды» поддерживает полный спектр оповещения поставщиков - от отправки факсимильных сообщений до всесторонней поддержки EDI (Electronic Document Interface - интерфейс обмена электронными документами) или даже XMLинтеграцией с системами поставщиков, используя встроенное решение для интеграции Oracle JD Edwards EnterpriseOne Direct Connect. Создание заказов в «безбумажном» - электронном виде и передача их используя современные средства связи - вот способ снижения накладных расходов по операциям, предлагаемый Oracle JD Edwards EnterpriseOne.

Контроль за необоснованными расходами: Система Oracle JD Edwards EnterpriseOne «Заказы на внутрихозяйственные нужды» борется с незапланированными расходами с помощью единого места ввода заказов

на закупку. Решение настолько удобно, что для ваших сотрудников гораздо проще создать заказ на закупку с использованием системы, нежели в обход ее. Управление каталогом доступных позиций от проверенных поставщиков, а также соблюдение внутренних регламентов с помощью настраиваемых маршрутов согласования сдерживает необоснованные расходы.

Система сохраняет всю информацию о тратах и закупках, так что, если ваши расходы регулярно выходят за рамки регулирования внутренними регламентами/бюджетами - это повод для внимательного анализа данных о затратах и корректировки правил/бюджетов в будущем.

Соблюдение условий контракта и цен - путь к получению более выгодных условий: Когда заявки превращаются в заказы на закупку необходимо проверять существующие соглашения для максимально возможной экономии. Система Oracle JD Edwards EnterpriseOne ЗнВН работает в тесной интеграции с Системой Oracle JD Edwards EnterpriseOne «Закупки и субподрядные соглашения» и может обращаться к условиям контрактов. В данном случае нам понадобится информация о поставщике, товаре, подразделении чтобы определить соглашение и обратиться к его условиям. Исключения потребуют вмешательства специалиста по закупкам, в тех случаях, когда система не может автоматически определить наиболее выгодного поставщика. Заказывающие получают скидки, бонусы за объем и т.д., как если бы они были экспертами по закупкам, но при этом они не становятся таковыми, продолжая заниматься своими прямыми обязанностями.

Созлание заказов в «безбумажном» — электронном виде и передача их используя современные средства связи - способ снижения накладных расходов по операциям

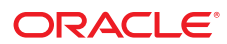

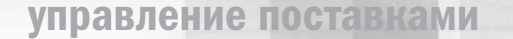

# Функциональные возможности

- **Дружественный web-интерфейс**
- $\blacksquare$  Простой в три шага процесс внесения заявки
- $\overline{\phantom{a}}$ Возможность расширения заявок в процессе работы
- Сводные отчеты по заявкам
- $\overline{\phantom{a}}$ Иерархическая структура каталога
- п Ссылки на каталоги поставщиков

# Интеграция решения

- Бесшовная интеграция со всеми приложениями Oracle JD Edwards EnterpriseOne SRM (Supplier relationship Management — управление взаимоотношениями с поставщиками)
- Проверка соответствия и контроль ошибок заявок, заказов на закупку и счетов на оплату
- Управление сотрудниками, формирующими заявки из Oracle JD Edwards EnterpriseOne «Персонал» (Human Resources)
- п Контроль обязательств в Oracle JD Edwards EnterpriseOne «Управление проектами» (Project Management) для получения полной картины в разрезе проектов
- Связь заказываемого оборудования с Oracle JD Edwards EnterpriseOne «Основные Средства» (Capital Assets Management)

Итак, резюмируем основные функции блоков, входящих в Oracle JD Edwards EnterpriseOne «Заказы на внутрихозяйственные нужды»:

#### Управление заявками:

- Полный контроль за прохождением заявки
- Возможность отмены как всей заявки так и отдельных позиций
- Управление изменениями заявок
- Получение товаров
- Возвраты поставщику

#### Согласование заявок:

- Настраиваемый документооборот и маршруты согласования
- Поддержка субординации
- **Поддержка согласований по e-mail**
- Организационные изменения

# Соблюдение внутренних регламентов и соглашений:

- Контроль лимитов бюджетов в реальном времени
- Привязка статей затрат
- Правила выбора наилучшего поставщика
- Контроль условий контрактов

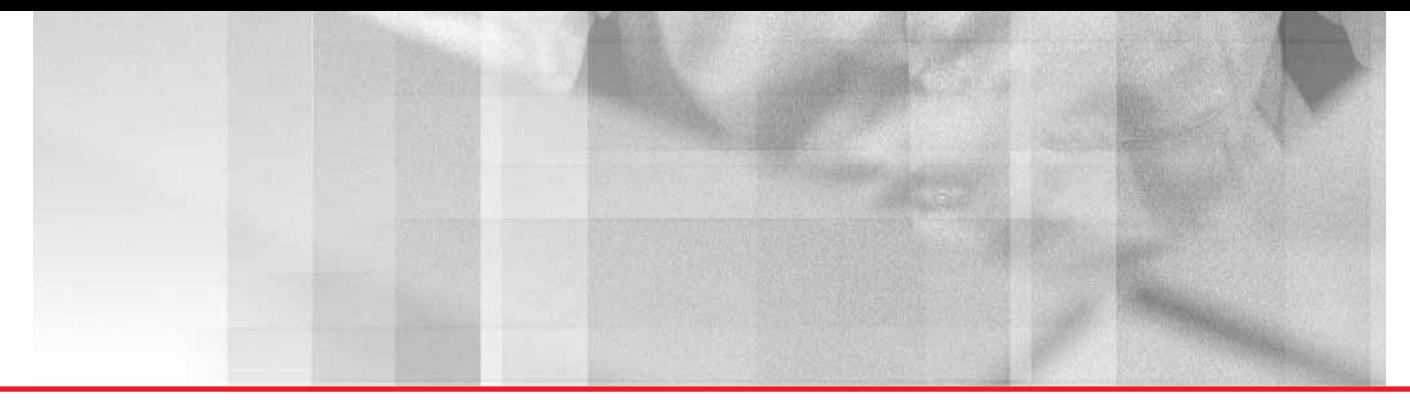

# Самообслуживание поставщиков (Supplier Self Service)

Уже сейчас многие ваши поставщики используют преимущества электронного ведения бизнеса. Как только вы начнете в полной мере использовать возможности, предоставляемые Интернетом, вы сможете выстраивать более близкие отношения с вашими поставщиками, повысить качество управления заказами и снизить складские остатки.

#### Расширяя сеть поставок

Oracle JD Edwards EnterpriseOne «Самообслуживание поставщиков» повысить эффективность вашего бизнеса с помощью организации некоего общего информационного пространства и предоставления вашим партнерам доступа к этой информации. Ваши поставщики смогут получить доступ к своевременной и точной информации об их заказах или поставках, — удобно, когда не надо ждать ответа от менеджера по закупкам. В то же время, вы освобождаете своих сотрудников отдела закупок от необходимости отвлекаться на рутинную работу и, тем самым, у них высвобождается время для долгосрочного планирования и выстраивания отношений с поставщиками.

Когда вы дадите своим поставщикам быстрый и малозатратный доступ к части вашей корпоративной информации — когда бы им не понадобилось, где бы они не находились — вы дадите им возможность вести бизнес вместе с вами. Легче и проще, чем это было раньше.

Совместное использование информации одновременно повысит эффективность сети поставок, а кредит доверия укрепит ваши отношения с поставщиками.

Данное интегрированное в систему Oracle JD Edwards EnterpriseOne решение даст вашим поставщикам возможность видеть и управлять информацией напрямую, непосредственно в вашей корпоративной информационной системе. Однако, это относится только к той информации, которая связана с взаимоотношениями именно с этим поставщиком. Они могут получить доступ к заказам на закупку (планируемым и существующим), смотреть информацию по складским запасам, уведомлять об осуществленных ими отгрузках, просматривать кредиторскую задолженность, оперировать планами отгрузок и многое, многое другое прямо через Интернет.

Интерфейс и операции просты и доступны даже для тех поставщиков, кто не знаком с системой Oracle JD Edwards EnterpriseOne. Мы продумали возможные варианты — вам осталось только внедрить данный функционал и получить быстрый возврат вложений.

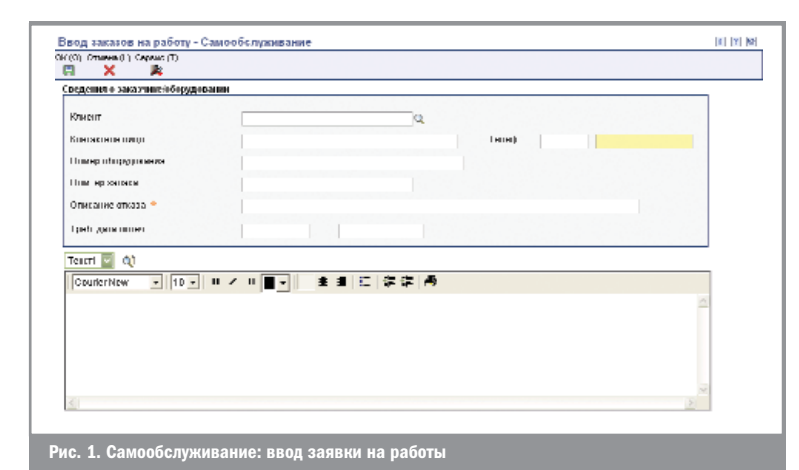

Интерфейс и операции просты и доступны даже для тех поставщиков, кто не знаком с системой Oracle JD Edwards EnterpriseOne

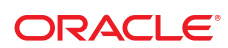

## Стратегический партнер для долгосрочных перспектив

Решение хорошо только тогда, когда хорош бизнес, использующий это решение. Вот почему мы ориентируемся на инновации, высокую потребительскую ценность и задачи максимально полного удовлетворения клиентов. Наша основная цель — помочь вам решить самые важные задачи вашего бизнеса. Мы делаем это, посвящаем себя постоянному повышению потребительских свойств наших решений, это относится не только к программному обеспечению, но также и к высококвалифицированным консалтинговым услугам, образованию и поддержке. В качестве вашего долгосрочного партнера мы работаем вместе с вами, чтобы наши решения росли и развивались вместе с вашим бизнесом — тем самым постоянно повышая отдачу от ваших вложений в информационные технологии.

# Функциональные возможности

- Настраиваемые оповещения поставщиков
- Проверка складских запасов
- Планы и предложения
- Управление заказами на закупку
- Уведомление об отгрузке
- Графики отгрузок поставщиков
- Аналитика: эффективность работы поставщика
- Просмотр кредиторской задолженности
- Ввод и обновление информации о поставщике
- Обновление профиля поставщика

## Интеграция решения

- **В Закупки и управление субподрядами (Procurement** and Subcontract Management)
- **Управление запасами (Inventory Management)**
- Планирование потребностей производства (Requirements Planning)
- **ИРОСТ** Управление транспортировкой (Transportation Management)
- **Поставщики (Accounts Payable)**
- **Интернет-портал (Portal)**

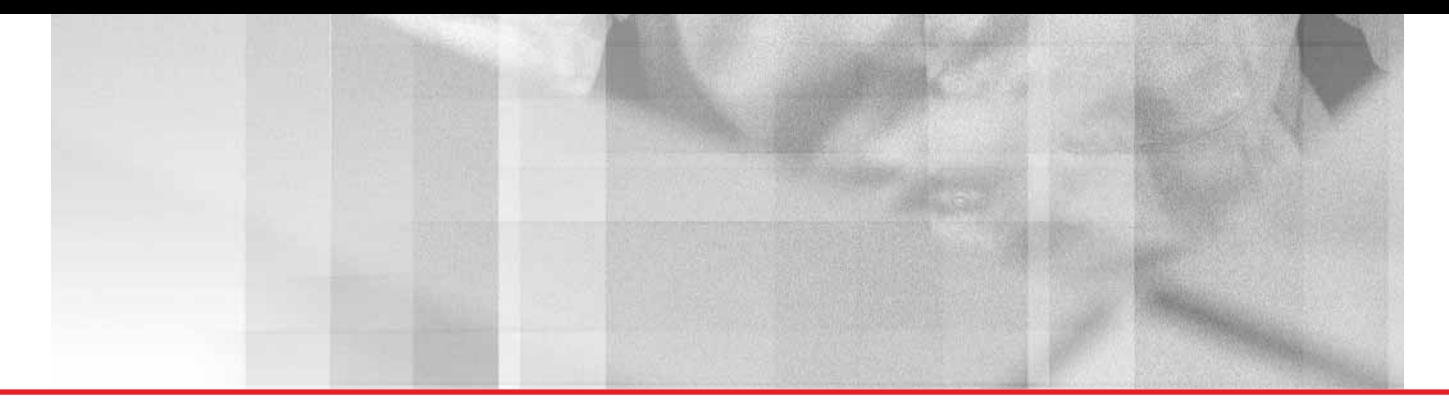

# Проведение тендеров (Operational Sourcing)

«Ручное» проведение операций при закупках сырья, материалов, товаров и услуг отнимает много сил и времени. Достаточно сложно координировать действия множества поставщиков в множестве мест и при этом оставаться уверенным в качестве, адекватной цене и условиях поставок. Для многих организаций автоматизация процессов закупок даст быстрое и существенное расширение ваших возможностей в снабжении через повышение эффективности и грамотного приложения всей «закупочной» энергии предприятия.

#### Закупки, которые сдерживают рост

Идея выглядит весьма просто. Запросить цены у потенциальных поставщиков. Также задать им вопросы о времени поставок и о статистическом проценте брака. Свести ответы в единый документ. Выбрать того поставщика, чьи ответы были лучше всех остальных. Как это ни прискорбно, данная схема будет работать только в случаях, если ваших поставщиков можно пересчитать по пальцам, а закупаете вы небольшой ассортимент типовых изделий.

Вернемся к реальности. Ваше предприятие быстро растет, заключается все больше контрактов на поставки, ищете лучших поставщиков и при этом необходимо всегда держать руку на пульсе и своевременно реагировать на изменения спроса и предложения.

С ростом объемов, вам все более необходим контроль и прозрачность всех этапов процесса закупок, чтобы быть уверенным в том, что предлагаемые условия наилучшим образом соответствуют стратегии развития предприятия. Иногда, имеет смысл заплатить больше, но взамен получить меньшее время поставки, меньший процент брака или, например, в обмен на услугу «запасы, управляемые поставщиком».

Только тесно-интегрированное с базовыми системами предприятия автоматизированное решение по управлению закупками может оказать помощь и обеспечить согласованность, простоту и скорость, требующиеся для того, чтобы сделать ваш процесс закупок конкурентным преимуществом.

Исторически считается, что только большие корпорации с колоссальными объемами закупок и значительными бюджетами на программное обеспечение могут получить выгоды от использования ПО, автоматизирующего закупочные операции. Большинство маленьких и средних по размеру фирм с неохотой идут на дополнительные расходы и затраты, связанные с приобретением сторонней программы управления закупками, поскольку на предприятии эти процессы нераздельны.

# Решение: автоматизированное и стандартизированное проведение тендеров на поставку

Времена меняются. Теперь, с использованием модуля Oracle JD Edwards EnterpriseOne «Проведение тендеров» небольшие и развивающиеся компании могут внедрить решение, которое соединяет в себе выбор поставщика и процесс закупок, а также дает уверенность в том, что выбрано действительно наилучшее предложение. Данное решение упрощает процесс создания, открытия тендера, приглашения участников, а также анализа результатов и определения победителей в тендерах любой степени сложности. Модуль «Проведение тендеров» имеет web-интерфейс и предназначен для совместной работы как сотрудников вашей организации, так и потенциальных и существующих ваших поставщиков. Вдобавок, данный модуль разработан на стандартном инструментарии Oracle JD Edwards EnterpriseOne в тесной интеграции с «Управлением запасами» и «Закупками», что позволяет также снизить расходы на сбор информации.

Модуль «Проведение тендеров» имеет web-интерфейс и предназначен для совместной работы как сотрудников вашей организации, так и потенциальных и существующих ваших поставщи-**KOR** 

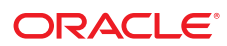

Четыре конкретных шага для компаний, совершающих закупки

#### Шаг 1. Разработка тендера

Oracle JD Edwards EnterpriseOne «Проведение тендеров» дает возможность закупщикам присвоить весовые коэффициенты вопросам и возможным вариантам ответов на них

Успех проведения любого тендера зависит от набора четко сформулированных вопросов, ответы на которые можно легко оценить в соответствии с едиными и неизменными критериями оценки. Oracle JD Edwards EnterpriseOne «Проведение тендеров» предоставляет возможность для разработки уникального набора вопросов для каждого тендера или же, выбора из уже существующей базы вопросов. Система предлагает гибкую структуру возможных полей для ответов. Возможные варианты: ввод даты, выбор из списка значений, диапазон цен или свободное поле для ответа или комментария. Это подходит для ответов на вопросы как имиджевого уровня (о компании, об опыте работы, о достижениях), так и детального уровня, которые более подробно описывают предлагаемый продукт и/или услуги. Закупщики могут направлять претендентам запросы RFI (Request for Information  $-$  запрос информации) для изучения новых потенциальных поставщиков или запросы RFQ (Request for Quote запрос расценок) для получения детализированной информации и цен по продуктам или услугам. Услуги и товары могут быть объединены в едином тендере.

Не все сырье, материалы, так же, как не все поставщики одинаковы. Oracle JD Edwards EnterpriseOne «Проведение тендеров» дает возможность закупщикам присвоить весовые коэффициенты вопросам и возможным вариантам ответов на них. Некоторые вещи не могут быть предметом переговоров, такие, как например, размеры стальных фитингов, опыт компании или показатели качества. Однако они влияют на оценку. Использование взвешенных коэффициентов эффективно определяет поставщиков, не соответствующих заявленным критериям и помогает быстро сузить круг поиска для анализа, кто же из поставщиков наилучшим образом подходит к требованиям тендера.

#### Шаг 2. Открытие тендера

Модуль Oracle JD Edwards EnterpriseOne «Проведение тендеров» рассылает e-mail приглашения на участие в тендере потенциальным поставщикам. В этом приглашении описываются детали проведения тендера и информация для доступа в систему. Участниками тендера могут быть как уже существующие поставщики, так и специально выбранные (например, по отрасли), так и в ряде случаев вообще любой желающий. Претенденты должны зарегистрироваться на портале. Уже зарегистрированные ранее существующие поставщики пропускают данный шаг.

Закупщики могут опубликовать детали тендера, чтобы претенденты могли подготовить более детальные и качественные предложения. В течение тендера закупщики не могут изменить условия проведения и критерии отбора. Если же условия меняются, то всем участникам тендера тут же направляется e-mail со ссылкой на обновленные условия.

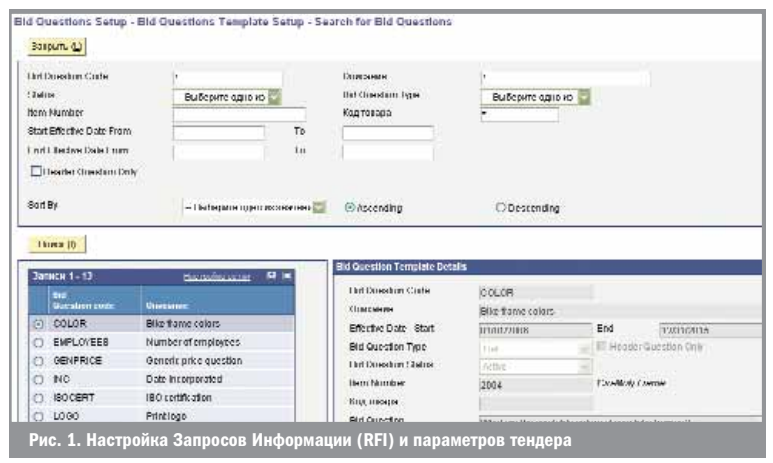

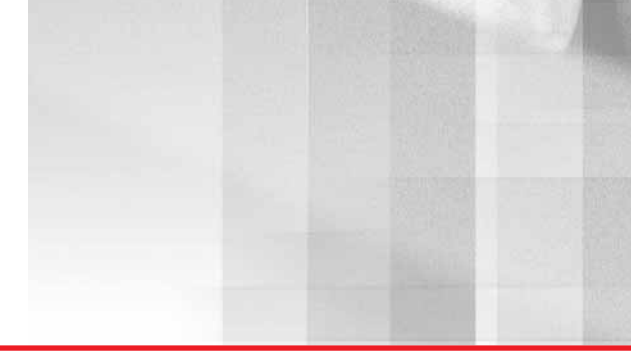

# Шаг 3. Сбор и сравнение предложений по тендеру

Как упоминалось ранее, вначале претендентам необходимо зарегистрироваться, чтобы создалась заполненная запись в Адресной Книге системы Oracle JD Edwards EnterpriseOne. Закупщики определяют, будут ли претенденты видеть свои оценки весовые коэффициенты для каждого вопроса тендера. Претендент может сохранить в системе не полностью заполненное предложение с тем, чтобы позже его дополнять и изменять. Само предложение не будет доступно для просмотра закупщику до тех пор, пока претендент не подтвердит, что формирование предложения завершено.

С предложениями, приведенными к единому формату и взвешенными оценками, закупщики могут намного быстрее и объективнее определить наилучшего поставщика для запрашиваемых товаров и услуг. Oracle JD Edwards EnterpriseOne «Проведение тендеров» допускает до трех предложений на экране для одновременного просмотра и анализа, анализ «друг за другом», а также представления типа «детальное» или «сводка».

#### Шаг 4. Определение победителя

Тендер может быть завершен победой одного или нескольких претендентов. Заказы на закупку (или рамочные заказы на закупку) могут быть сформированы автоматически. Карточка поставщика будет создана на основе информации, введенной претендентом в начале тендера. Записи о новых товарно-материальных ценностях тоже могут быть созданы автоматически.

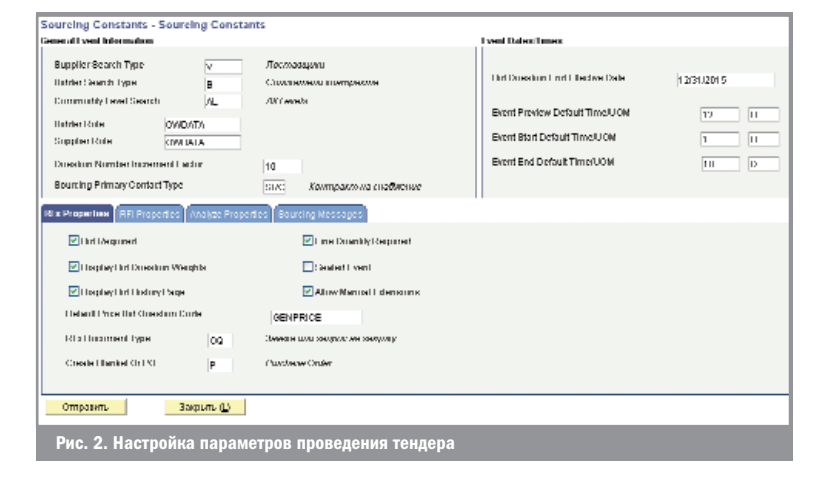

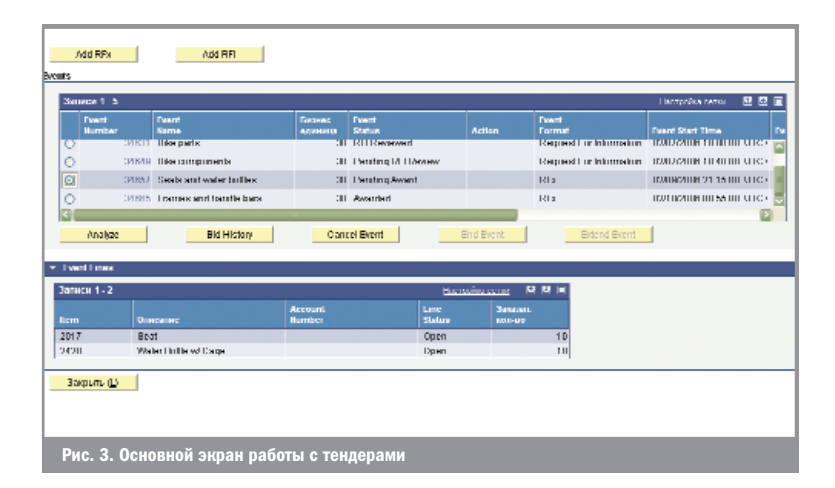

Oracle JD Edwards EnterpriseOne «Проведение тендеров» допускает до трех предложений на экране для одновременного просмотра и анализа, анализ «друг за другом», а также представле' ния типа «детальное» или «сводка»

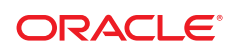

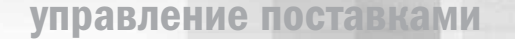

Система позволяет компаниям лелать больше с меньшими затратами

# Сделайте закупки своим конкурентным преимуществом!

Пользователи Oracle JD Edwards EnterpriseOne получают значительные выгоды от внедрения широкой функциональности системы, все модули которой связаны друг с другом и используют единое информационное пространство. Система позволяет компаниям делать больше с меньшими затратами. Предоставьте своим пользователям больше возможностей управления с меньшими потерями информации! Используйте больше стратегических приложений за меньшие деньги. Сделайте свои бизнес процессы более четкими, но не разрывайте свой бизнес разными и несвязанными приложениями.

Модуль «Проведение тендеров» продолжает традиции всей системы Oracle JD Edwards EnterpriseOne и автоматизирует ручные операции, одновременно обеспечивая прозрачность процесса на всех этапах и через все отделы вашей организации. Закупщики повышают свою эффективность, используя опыт и наработки предыдущих тендеров, а также меньше отвлекаются на рутинные операции типа e-mail приглашений для участников. Выгоды предложений потенциальных поставщиков становятся более наглядными с использованием весовых коэффициентов, структурирования ответов и возможностей сравнения, предоставляемых системой.

# Функциональные возможности

- **Автоматическое создание записи в адресной** книге при регистрации претендента
- Присвоение весовых коэффициентов вопросам и вариантам ответов
- Персональная отправка информации о тендере претендентам
- Поддержка работы с RFI и RFO
- Структурированный формат ответов претендентов
- Один или несколько возможных победителей тендера
- Автоматическое создание записей в справочнике номенклатуры для новых позиций

#### Интеграция решения

Вместе с модулем «Проведение тендеров» компания может приобрести также другие модули и функциональные блоки системы Oracle JD Edwards EnterpriseOne, с которыми данный модуль тесно интегрирован:

- Управление закупками (Supply Management)
	- Рабочее место Закупщика (Buyer Workspace)
	- Рабочее место Поставщика (Supplier Workspace) • Самостоятельное внесение заявок (Requisition
	- Self-Service)
- Управление цепочками поставок (Supply Chain Execution)
- Планирование цепочек поставок (Supply Chain Planning)

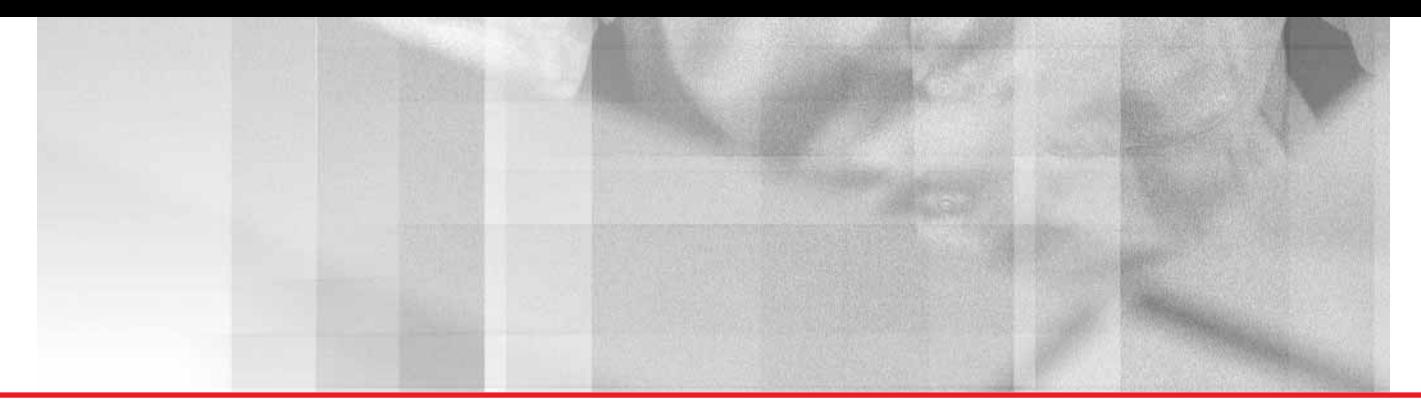

# Расширенное ценообразование (Advanced Pricing)

Модуль представляет организацию закупок клиентов в виде состоящей из родительского и дочернего элемента структуры.

Модуль «Расширенное ценообразование» обеспечивает возможность наследования корректировок посредством прохождения по структуре закупок и поиска используемых корректировок. Кроме того, в структуру закупок могут включаться новые изменения, по мере того как происходят приобретения и слияния компаний.

Для маркетинга, ориентированного на удовлетворение потребностей клиентов, большое значение имеет использование соответствующей цены для соответствующего целевого рынка — при одновременной оптимизации рентабельности. В результате необходимо эффективно управлять различными ценами и скидками, соответствующими различным ситуациям продаж. Еще более усложняет ситуацию то, что может понадобиться управлять одновременно несколькими кампаниями по продвижению, скидками, контрактами, ценообразованием, основанном на продукте, дисконтами, накоплениями и даже бесплатными товарами. Если отсутствуют усовершенствованные средства автоматизации ценообразования, процесс ценообразования, изначально весьма трудозатратный, может потребовать участия всех сотрудников отдела продаж и маркетинга.

Кроме того, ошибки в ценообразовании могут весьма негативно сказаться на обслуживании клиентов и повлечь за собой существенные финансовые затраты. По результатам исследований, снижение цены лишь на один процент для средней компании может снизить прибыль от обычной деятельности на 11,1%. «Усовершенствование управления ценами продажи может быть одной из наиболее привлекательных и часто упускаемых возможностей усовершенствования цен, которые доступны для большинства менеджеров». («Управление ценой, получение прибыли», Обзор Гарвардской школы бизнеса, октябрь 1992 года.)

Преимущества модуля «Расширенное ценообразование»

#### Гибкое ценообразование

Модуль «Расширенное ценообразование» позволяет осуществлять эффективное управление даже самыми сложными и непостоянными условиями продаж. Можно вносить корректировки в базовые цены, которые отражают множество критериев, включая рыночный сегмент, единицу измерения номенклатуры, точку поставок, линию бизнеса или конечного использования, режим доставки и расстояние, налоги и пошлины, сроки оплаты, валюту, обменный курс и сроки действия.

Модуль «Расширенное ценообразование» обеспечивает широкий спектр методов расчета ценовых корректировок:

- Установка шкалы надбавок
- Определение процента цены по прейскуранту или базовой цены
- **Определение сумм методом «издержки плюс при**быль»
- Разработка формулы скидки, использующей переменные данные, например, выбранные детали строки заказа закупки или таблицы товарных цен
- Интеграция со сторонней системой ценообразования

Используя модуль «Расширенное ценообразование», можно усовершенствовать настройку ценообразования для клиентов, имеющих многоуровневые организационные иерархии, иногда называемые в Европе «большой дистрибуцией». Ценообразование, скидки и сделки, например, возврат части уплаченной суммы, могут устанавливаться на одном уровне иерархии клиента. Например, Восточный центр распределения и отдельные магазины розничной торговли, относящиеся к Восточному центру распределения, автоматически наследуют одни и те же правила ценообразования. Данная функциональность, которая называется структурами закупок, обеспечивает точное ценообразование в организациях клиентов, а также эффективное создание и ведение цены в системе.

Используя модуль «Расширенное ценообразование», можно усовершенствовать настройку ценообразова' ния для клиентов, имеющих многоуровневые организа' ционные иерархии

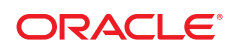

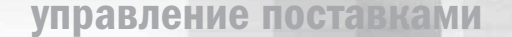

Модуль «Расширенное ценообразование» также позволяет устанавливать цены на «корзины» продуктов. Например, можно предоставлять 10-ти процентную скидку в том случае, если клиент приобретет 20 упаковок батареек, независимо от того, какой будет комбинация батареек различных типов (литиевых, АА или 9-ти вольтных). Если батареи определены как «корзина» продуктов, то система будет использовать информацию в каждой строке заказа для вычисления количества заказанных коробок. При соответствии критериям предоставления скидки в заказ продажи записывается новая строка, добавляющая 10-ти процентную корректировку.

В период предоставления скидок можно оценивать успешность деятельности компании по продвижению продуктов, сравнивая значения фактических затрат с выручкой

Также можно варьировать процент скидки для различных товаров, входящих в корзину. В таких случаях модуль «Расширенное ценообразование» обеспечивает автоматический пересчет цены заказа, который может быть основан на любых из следующих критериев:

- Общий вес
- Количество
- Сумма заказа в целом
- Сумма группы товаров, относящихся к корзине

# Управление накоплениями для стимулирования продаж

Усовершенствованная функциональность управления накоплениями позволяет автоматически отслеживать накопления скидок и комиссионных. Для предложений скидок можно определить отвечающие требованиям закупки по количеству, сумме или весу и указать временной период. Для стимулирования продаж при вводе заказа имеется интерактивный доступ к историческим данным об объеме закупок, которые позволяют незамедлительно предоставить клиентам информацию об их приближении к необходимой для получения скидки суммы. Когда данные о продажах переносятся в модуль системы Oracle JD Edwards EnterpriseOne «Расчеты с дебиторами», накопления разносятся на определяемые пользователем счета модуля системы «Главная книга» и не отображаются в счетах-фактурах. В период предоставления скидок можно оценивать успешность деятельности компании по продвижению продуктов, сравнивая значения фактических затрат с выручкой. После того, как показатели продаж для клиента достигают целевого значения, система генерирует кредитовое авизо, предназначенное для просмотра пользователем. Вы принимаете решение о том, будет ли выполняться корреспонденция сумм кредита на основе неоплаченных счетовфактур или будет использоваться для выпуска чеков на сумму скидки.

## Средства ценового регулирования, обеспечивающие рентабельность

Использование средств контроля для обеспечения достижения целевого уровня прибыли не менее важно, чем возможности гибкой адаптации и выполнения любых требований к ценообразованию. Модуль «Расширенное ценообразование» позволяет устанавливать автоматизированный процесс потока работ, чтобы информация об изменениях цены направлялась менеджеру на утверждение до того, как она становится действующей в системе. Также можно определить предварительно установленные границы маржи, в пределах которых сотрудники отдела продаж могут вести переговоры о цене. Лимиты маржи могут быть различными, в зависимости от сочетания клиента и номенклатуры. А модуль «Расширенное ценообразование» позволяет автоматически вести детальную историю аудита цен для каждой добавляемой, изменяемой или удаляемой цены и корректируемой записи.

## Получение дополнительных преимуществ за счет интеграции

Модуль «Расширенное ценообразование» интегрирован с модулями системы Oracle JD Edwards EnterpriseOne — «Управление заказами продажи», «Модификации продукции», «Самообслуживание заказчиков» и «Конфигуратор продукции».

Эта интеграция позволяет воспользоваться возможностями модуля «Расширенное ценообразование» в следующих случаях:

- Создание котировок для потенциальных клиентов
- Конфигурирование продуктов
- Обработка заказов в интерактивном режиме

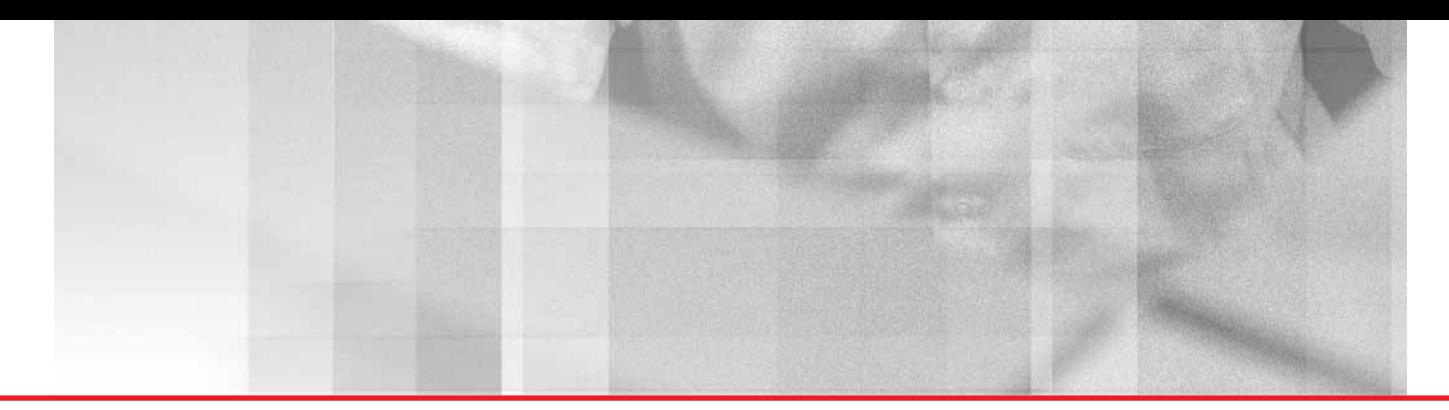

Кроме того, полная интеграция с подсистемой «Управление финансами» позволяет быстро и точно оценить воздействие ценового стимулирования на конечные результаты работы. Все ценовые корректировки могут быть связаны с различными счетами главной книги, для выполнения детального анализа маржи с использованием предпочтительной категории создания отчетов, включая следующие: по клиенту, по номенклатуре и по кампаниям стимулирования.

## Согласование ценообразования с рыночной стратегией

Используя модуль «Расширенное ценообразование», можно выбрать оптимальную стратегию ценообразования, отвечающую требованиям определенных клиентов и сегментов рынка. Правила гибкого и экономичного ценообразования обеспечивают необходимую реакцию на действия конкурентов и согласованность цен с затратами. Управление многочисленными комплексными и совмещенными кампаниями осуществляется автоматически, чтобы сотрудники отделов продаж и маркетинга могли тратить больше времени на решение стратегических задач. Также появляется возможность устанавливать графики ценообразования, вносить корректировки и строить ориентированные на клиента программы для получения доходов, достижения необходимых уровней маржи, и, в конечном итоге, завоевания доли рынка.

# Основные возможности и функции

- Просмотр и редактирование цен при вводе заказа
- $\overline{\phantom{a}}$ Объемные скидки при большом количестве заказов
- П Гибкая обработка информации о ценах
- $\overline{\phantom{a}}$ Бесплатное управление товарами
- п Интерактивная история цен
- п Совмещающиеся сроки действия
- $\overline{\phantom{a}}$ Интерактивная проверка маржи
- Обработка скидок  $\overline{\phantom{a}}$
- Торговые скидки поставщиков г
- Многоуровневые правила для клиента и товара п
- Многочисленные компоненты цены **COL**
- Расширенные сроки оплаты
- $\overline{\phantom{a}}$ Многовалютное ценообразование
- п Ценообразование на основе таблиц, формул и товаров
- Цены для множества единиц измерения
- Установка цены, в зависимости от объема
- П Гибкое ценообразование на корзину продуктов
- **Корректировки скользящих коэффициентов**
- Скидки с многоуровневой структурой
- Цена продажи, зависящая от даты
- Ценообразование для связанной номенклатуры
- Расширенные сроки

# Использование возможностей модуля «Расширенное ценообразование» обеспечивает:

- Согласование ценообразования с товарной и рыночной стратегией
- Стимулирование сбыта с использованием возможностей гибкого ценообразования
- Обеспечение рентабельности благодаря автоматизированному контролю цен
- Структуры закупок
- Скидки с многоуровневой структурой
- Цена продажи, основанная на дате
- Расширенные сроки
- Ценообразование для связанной номенклатуры
- **Корректировки скользящих коэффициентов**
- **Бесплатный каталог товаров**
- Использование нескольких единиц измерения при определении цены
- Сложные группы до 10 кодов категорий
- Детальные группы заказов до 8 значений
- Скользящие коэффициенты могут использоваться для продаж и снабжения
- Могут определяться скользящие коэффициенты для количества, веса или суммы
- Корректировки скользящих коэффициентов взвешиваются для каждой строки заказа на продажу

Управление многочислен-НЫМИ КОМПЛЕКСНЫМИ И СОВмешенными кампаниями осуществляется автоматически, чтобы сотрудники отделов продаж и маркетинга могли тратить больше времени на решение стратегических задач

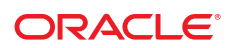

Модуль облегчает работу компаний, которые в силу своей отраслевой специфики вынуж' дены работать с различными вариантами продукции

# Модификации продукции (Product Variants)

Модуль «Модификации продукции» предназначен для удобства работы с номенклатурными позициями, имеющими множество характеристик.

Данный модуль разработан для компаний, занимающихся дистрибуцией, производством, закупками продукции, сырья, материалов, обладающими похожими характеристиками, такими как размер, цвет, фасон, исполнение и т.п.

Матричная структура номенклатуры определяет исходную (родительскую) единицу номенклатуры и классифицирует связанные с ней дочерние модификации, основываясь на наборе родительских характеристик. Таким образом, сотрудники, заполняющие спецификации заказов, имеют возможность видеть в реальном времени все доступные к отгрузке количества и места хранения имеющихся в наличии позиций с требуемыми характеристиками и сразу же помещать их в спецификации заказов.

Этот модуль облегчает работу компаний, которые в силу своей отраслевой специфики вынуждены работать с различными вариантами продукции, например, с ассортиментом одежды, обуви или иной продукцией, имеющей большое количество размеров .

# Преимущества модуля «Модификации продукции»

# Проблема: сложно, неудобно и весьма затратно управляться с многовариантной номенклатурой.

Компании различных отраслей, таких как: производство товаров народного потребления, промышленное производство, производство бумаги и стройматериалов предлагают большой ассортимент многовариантной продукции — товары, которые можно заказать в различном исполнении: разных цветов, фасонов, размеров, с разным запахом, с разным рисунком, разной длины и так далее. Компании, занимающиеся одеждой, например, обычно представляют продукты с ярко-выраженным сезонным спросом вроде футболок с широким выбором размеров, различными длинами рукавов, моделями воротников, с различными рисунками и различных цветов. Основные трудности при работе с такими видами номенклатуры включают в себя:

- Медленный и трудоемкий процесс ввода спецификации заказа на продажу, в то время как номенклатура уже заведена;
- Медленный и трудоемкий процесс поиска замен, в случае, если исходная номенклатура временно отсутствует на складе;
- Внесение новой номенклатурной позиции в систему отнимает много времени;
- Неэффективное управление запасами из-за перегруженности деталями. Увидеть весь ассортимент из-за этого на порядок сложнее.

#### Решение: Скорость и видимость.

С помощью модуля «Модификации Продукции» станет на порядок проще управлять многовариантной номенклатурой, а также номенклатурой, имеющей большое количество характеристик. Одновременно, использование этого модуля позволит видеть весь ассортимент номенклатуры, когда это необходимо и значительно упростит процесс внесения спецификаций заказов.

Использование функционала матричной структуры продуктов при внесении заказа позволяет максимально быстро заполнить спецификацию заказа, при работе с многовариантной номенклатурой. Как только заказ внесен в систему, дальнейшие процессы происходят стандартными способами Oracle JD Edwards EnterpriseOne в соответствии с существующими настройками бизнес-процессов для обработки заказов. Также, можно воспользоваться функциями, предоставляемыми другими модулями системы Oracle JD Edwards EnterpriseOne, такими как «Обещать сразу» (Order Promising), «Расширенное ценообразование» (Advanced Pricing), «Управление

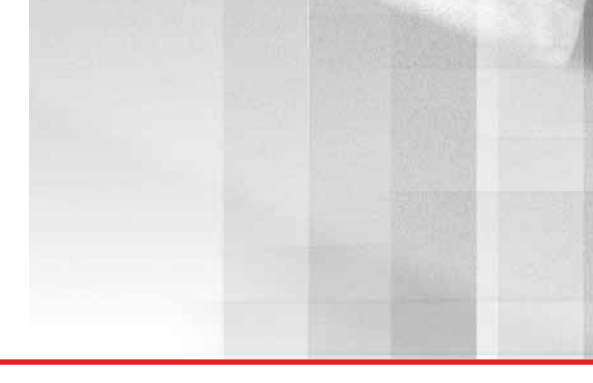

складом» (Warehouse Management) и «Управление транспортировкой» (Transportation Management). Вдобавок, для повышения качества прогнозов сбыта и планирования поставок можно использовать Oracle JD Edwards EnterpriseOne «Прогнозирование спроса» (Demand Forecasting), который позволяет создавать прогнозы не только по позициям многовариантной продукции, но и консолидировать прогнозы по группам или даже по конкретным характеристикам товаров.

# Снижение времени на внесение заказа и увеличение продаж

Использование модуля «Модификации продукции» позволит видеть весь ассортимент номенклатуры когда это необходимо и значительно упростит процесс внесения спецификаций заказов на продажу или покупку.

Для повышения эффективности продаж, матричный способ заполнения спецификации заказов с использованием «Модификаций продукции» сразу же покажет остатки на складе по каждому из вариантов, таким образом, можно будет сразу же предложить равноценную замену временно отсутствующим товарам.

## Быстрый ввод новой номенклатуры в систему

Использование модуля «Модификации продукции» дает быстрый способ внесения новых многовариантных номенклатурных позиций в номенклатурный справочник. Вместо того, чтобы заносить в систему каждый продукт-вариант отдельно, один за другим, как это приходится делать в любой системе управления запасами, вы можете настроить шаблон, в котором определяются характеристики товара, значения характеристик и правила их применения (например, цена, себестоимость, места хранения и т.п.). В этом случае, в соответствии с шаблоном, система будет автоматически создавать номенклатурные позиции, присваивать уникальные номенклатурные номера и применять соответствующие правила обработки. Данная возможность поможет сэкономить значительное время.

#### Быстрая реакция на изменение спроса

Целесообразно автоматически создавать ассортимент товаров, если этот ассортимент определяется одними и теми же бизнес-правилами. Однако, после первичной настройки, вам может потребоваться определенная гибкость инструмента, для того, чтобы переопределить некоторые правила для ряда позиций. Например, определенный спрос и нехватка на рынке нового, летнего мороженного — со вкусом арбуза — может стать обоснованием для повышения цены именно на этот вид мороженного по сравнению с остальными видами. С использованием «Модификаций продукции» вы можете управлять номенклатурными позициями как целиком, определяя условия и правила по группе, так и используя индивидуальные правила к каждой позиции внутри группы.

#### Контроль запасов

Использование модуля «Модификации продукции» также позволяют проводить многофакторный анализ складских остатков по многовариантной продукции. Вам может понадобиться посмотреть остатки по позициям, определенным для рекламных целей или, допустим, проверить доступность номенклатуры для потенциального заказчика. Например, необходимо узнать, сколько на складе синих рубашек — в разбивке по фасонам, независимо от длины рукава и размера. С использованием модуля «Модификации продукции» это можно сделать просто, используя просмотр запасов в разрезе характеристик.

#### Фокус — на дистрибуторов

Модуль «Модификации продукции» отлично подойдет для дистрибуторских компаний, занятых в отраслях одежды и обуви, однако, это также полнофункциональное решение для компаний всех остальных отраслей, которые, в силу своей специфики, оперируют позициями, имеющими большое количество характеристик. (Пожалуйста, обратите внимание: данный функционал не предназначен для работы вместе с Производственными Спецификациями Продуктов, а также не используется в качестве системы оптимизации реза для стройматериалов вроде сталепроката или дерева)

С использованием модуля «Модификации продукции» вы можете управлять номенклатурными позиция' ми как целиком, определяя условия и правила по груп' пе, так и используя индиви' дуальные правила к каждой позиции внутри группы

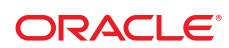

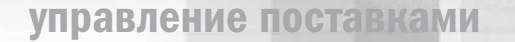

Модуль «Модификации продукции» тесно взаимодей' ствует с другими функциональ' ными блоками системы Oracle JD Edwards EnterpriseOn

# Функциональные возможности

- Просмотр полного ассортимента по многовариантному продукту сразу при внесении заказа
- Настраиваемые пользователем шаблоны продукции
- До 10 характеристик продукта
- Автоматическое создание номенклатурных позиций в соответствии с шаблонами
- Просмотр остатков в разрезе характеристик
- Работа как с конкретными номенклатурными позициями, так и с группами позиций

# Интеграция решения

Модуль «Модификации продукции» тесно взаимодействует с другими функциональными блоками системы Oracle JD Edwards EnterpriseOne:

# Управление цепочками поставок (Supply Chain Management):

- **Расширенное ценообразование (Advanced Pricing)**
- Управление договорами (Agreement Management) n.
- п Прогнозирование спроса (Demand Forecasting)
- $\mathbb{R}^n$ Управление запасами (Inventory Management)
- «Обещать сразу» (Order Promising)
- **ИРОСТ** Управление транспортировкой (Transportation Management)
- **ИРО** Управление складами (Warehouse Management)

#### Управление снабжением (Supply Management):

**В Закупки и управление субподрядами (Procurement** and Subcontract Management)

#### Управление финансами (Financials)

и другие.

# Использование возможностей модуля «Модификации продукции» обеспечивает:

- Снижение затрат, связанных с ежедневным выполнением операций по работе с номенклатурными позициями, которые имеют большое количество характеристик или вариантов исполнения
- $\blacksquare$ Расширение возможностей обслуживания клиентов: быстрый подбор альтернативных вариантов, анализ наличия на складе, внесение в спецификацию заказа с одного экрана
- Предоставление персоналу по продажам больше времени для непосредственно продаж